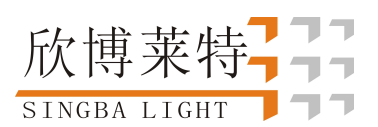

# 六路可编辑七彩控制器

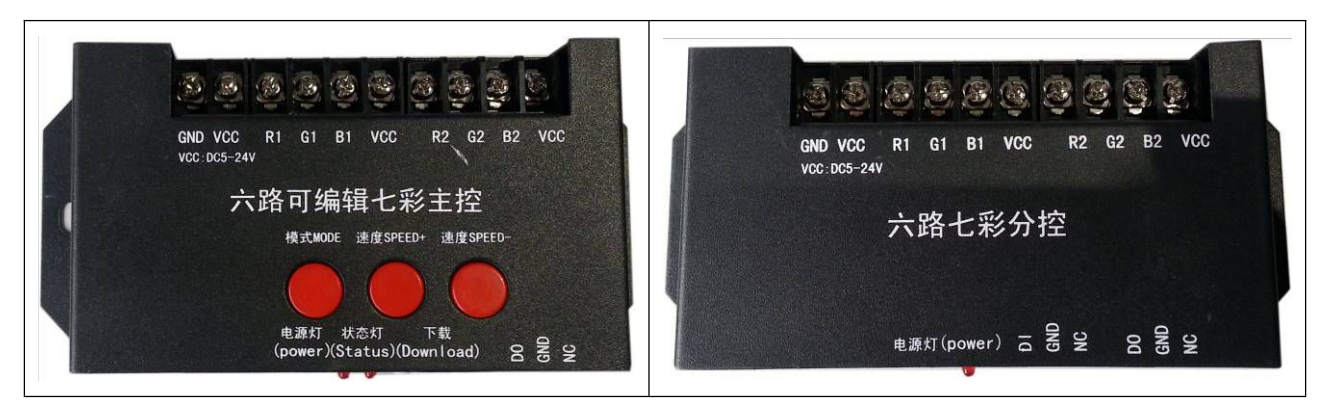

### 一、系统特点:

- 1. 六路可编辑七彩控制器,效果使用我司上位机软件 Ledline 编辑。
- 2. 每一路最大输出电流 8A。
- 3. 可多台级联同步使用,多台级联使用只需在第一台下载效果,最多可级联 512 台。

#### 二、丝印含义:

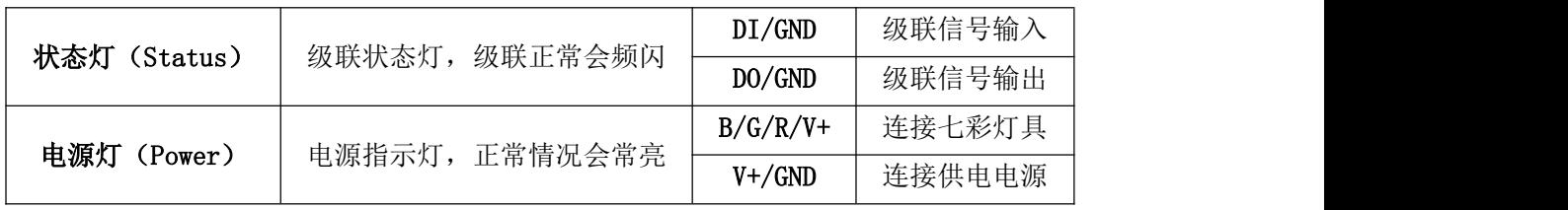

三、接线方式:

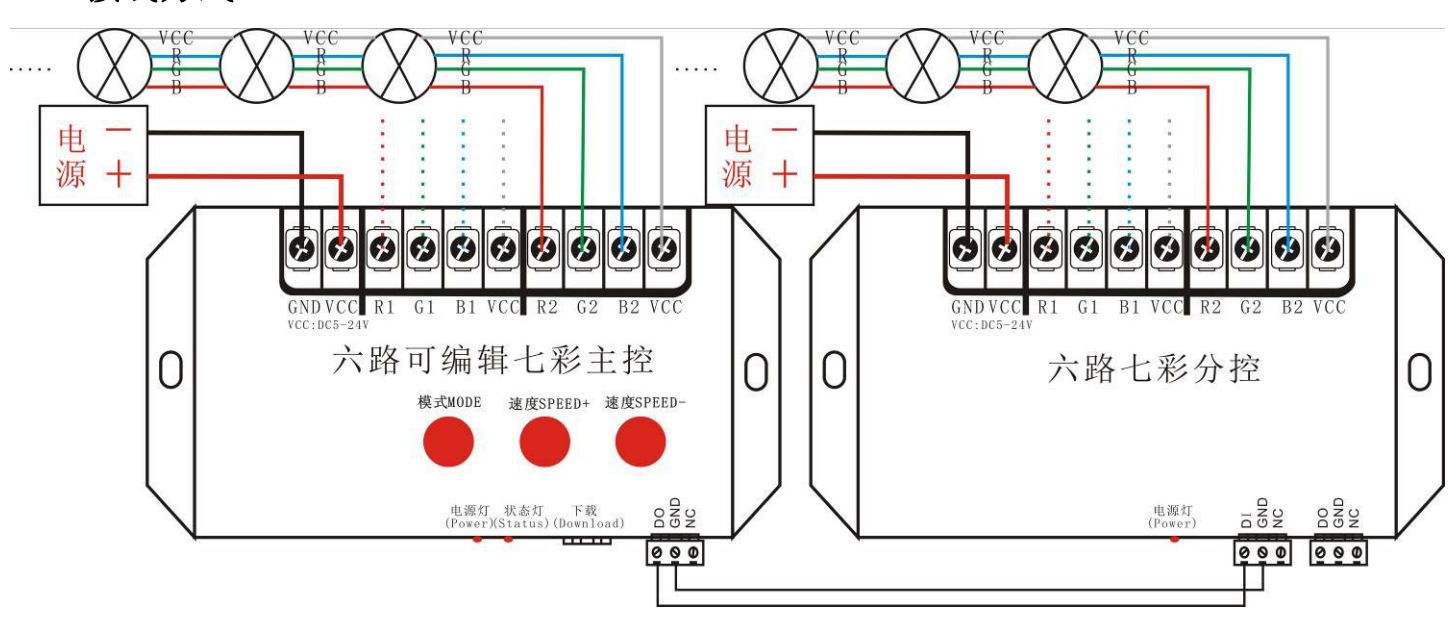

四、模式及按键功能:

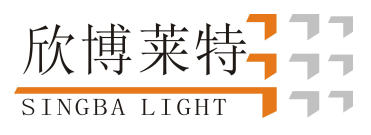

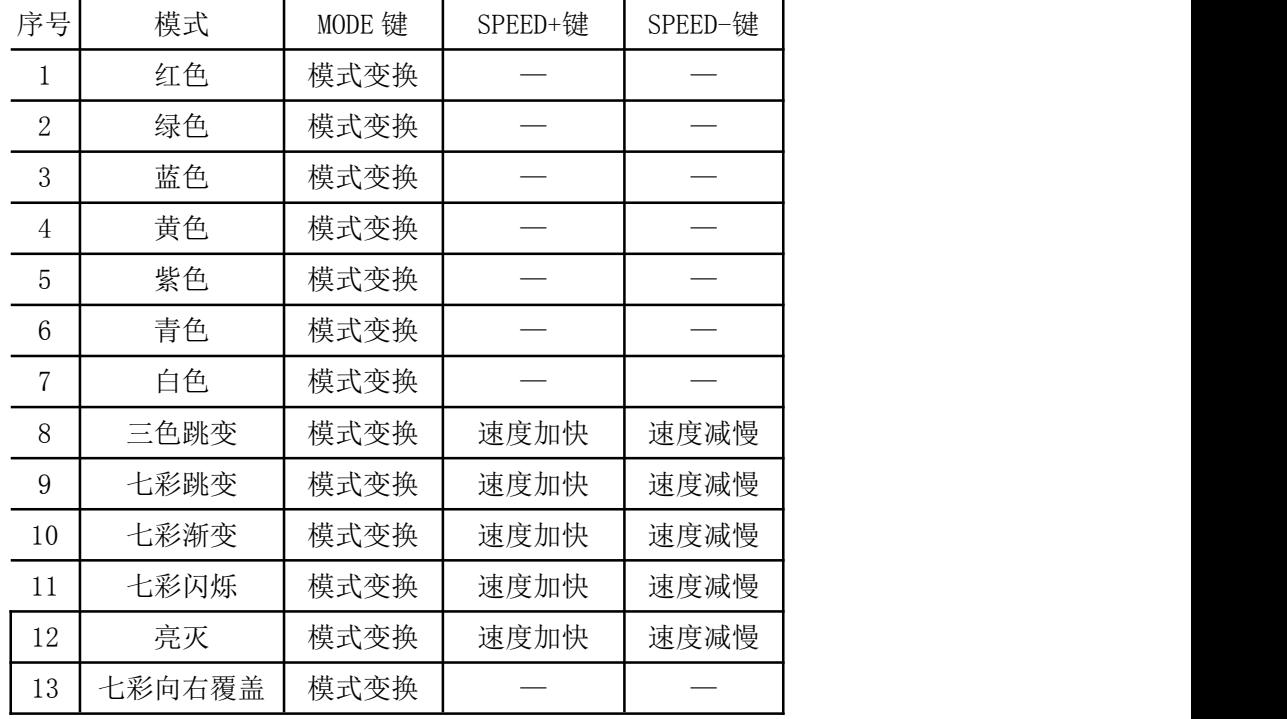

### 五、具体参数:

#### 物理参数:

工作电源: 控制器供电 DC5-24V, 灯具供电 DC5-24V

工作环境:-30℃-85℃

最大输出电流: 单路 8A

连接方式:共阳

数据传输端口: 接线柱

外形尺寸:

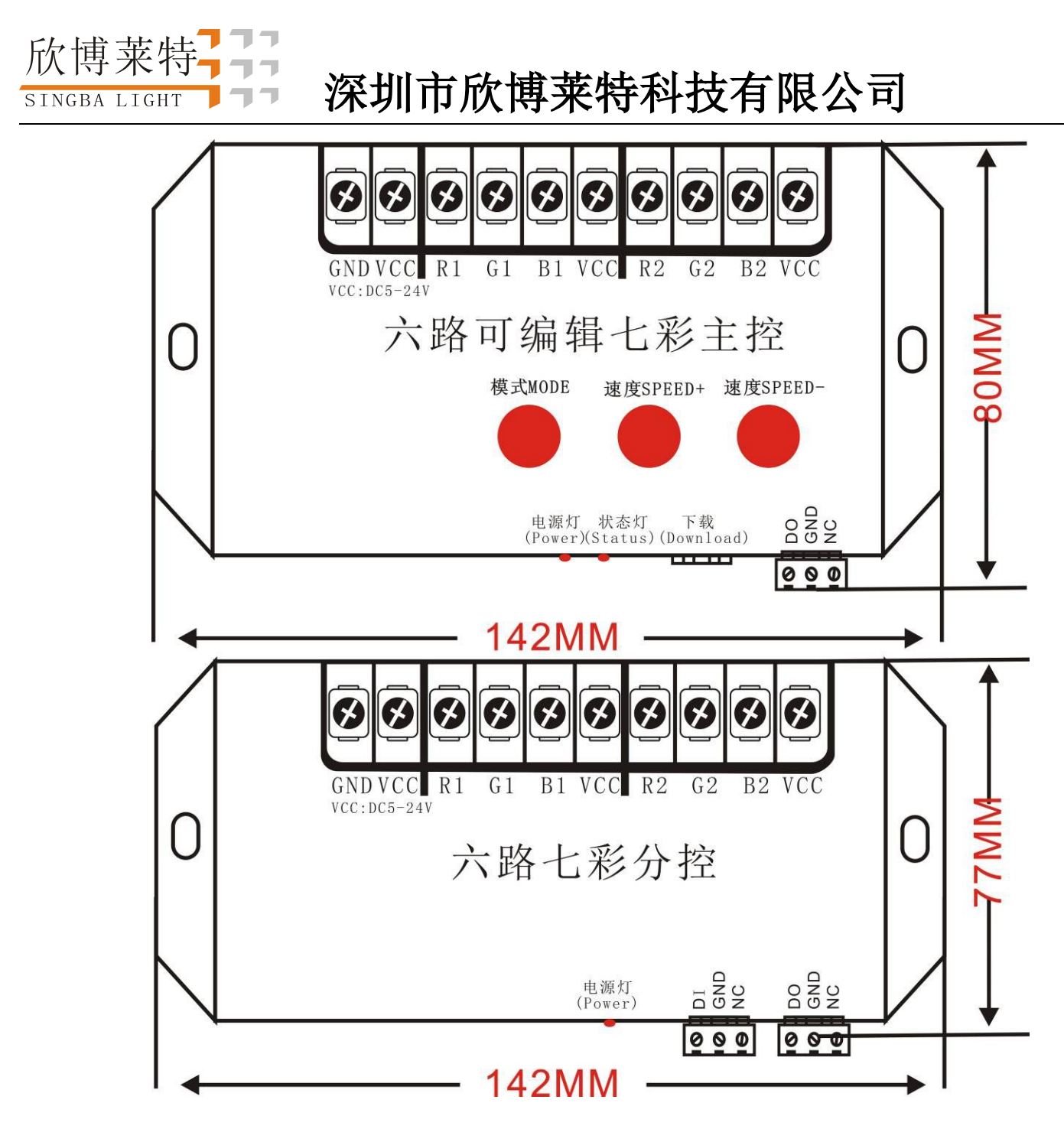

注:1、控制器单路最大输出电流为 8A,建议带 350 点以下

2、此控制器必须在 **LEDline** 上编辑效果后才能使用

#### 六、下载程序

#### 将效果程序下载到烧录器中:

1、接线方式:

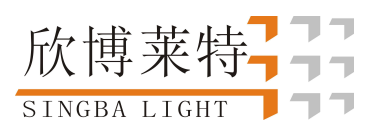

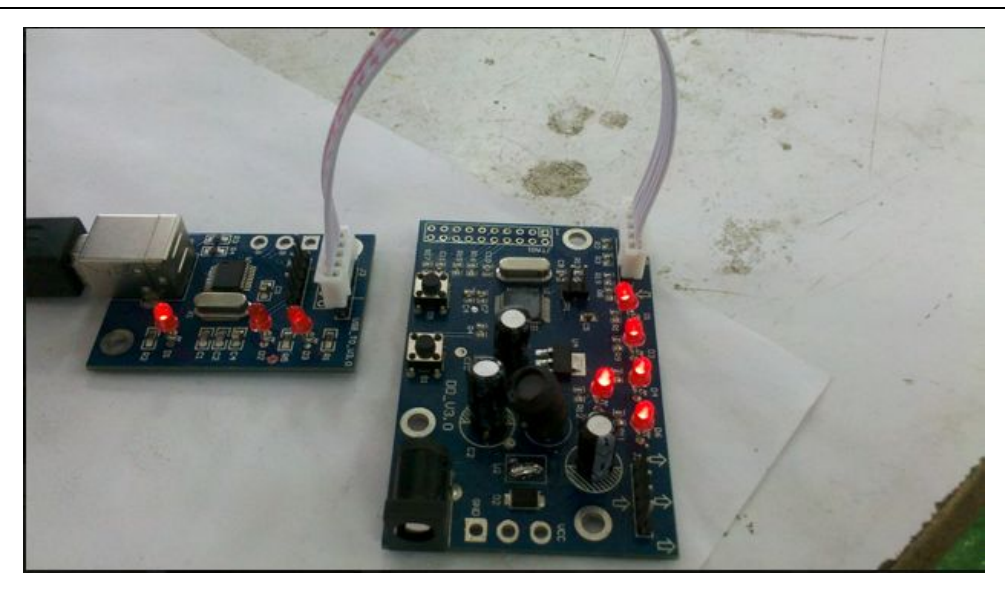

备注:以上连线不可接反,否则程序将无法正常下载,,接线正常时指示灯如上图(下载器 D1 以及烧录器所有指示灯常亮)

2、软件操作

1)在编辑软件的界面上点击右下角的搜索端口

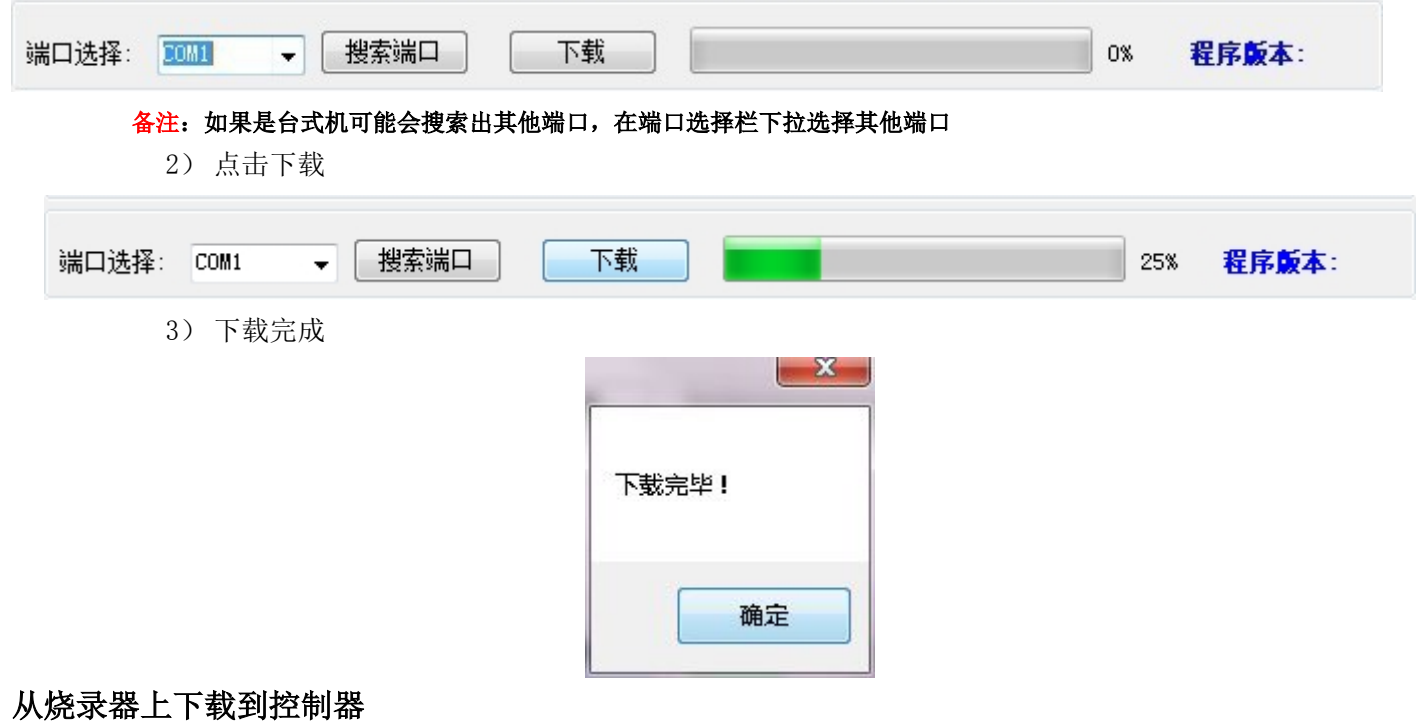

1、 接线方式:

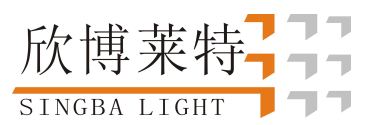

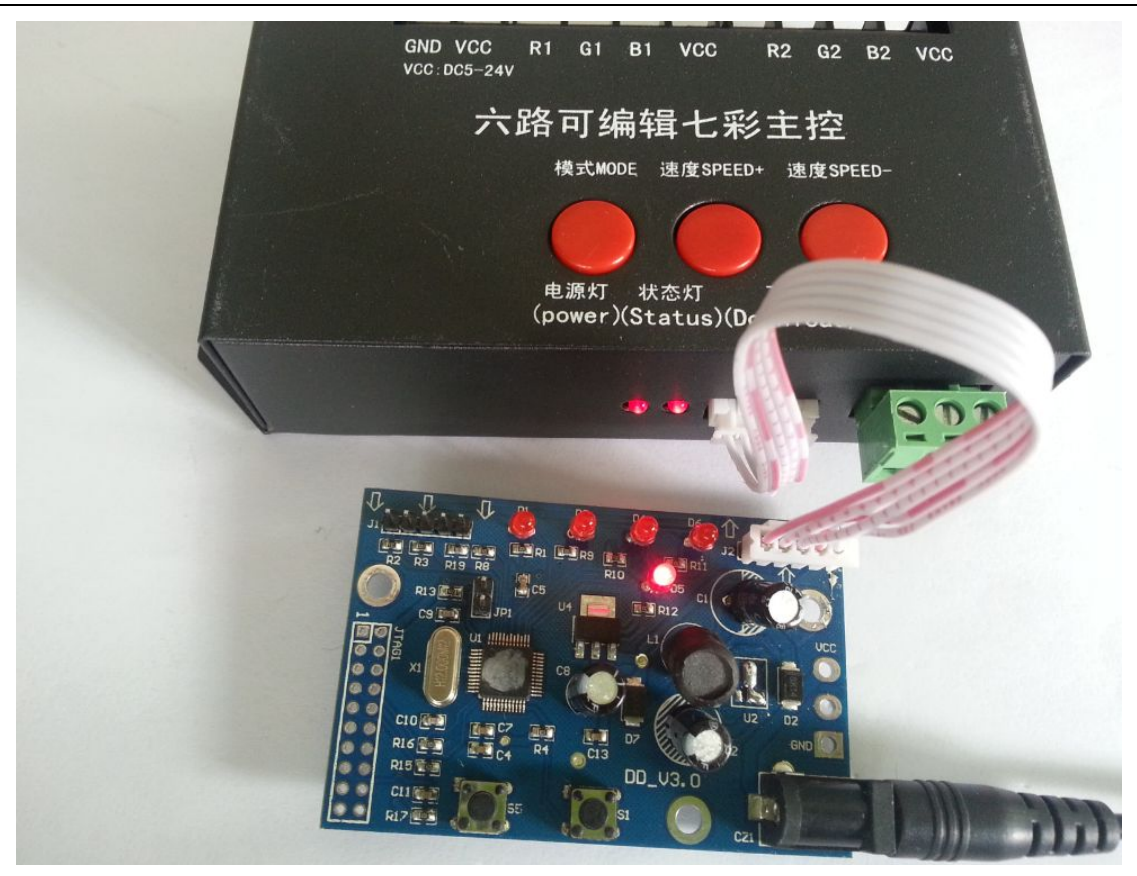

备注:只需要给烧录器供电就可以

2、 操作方式:

轻按 S1 按钮, 发现指示灯从 D1 依次亮到 D4 然后 D1/D2/D3/D4 同时亮灭的时候就说明烧录完成

#### 从电脑上下载到控制器上

1、 接线方式

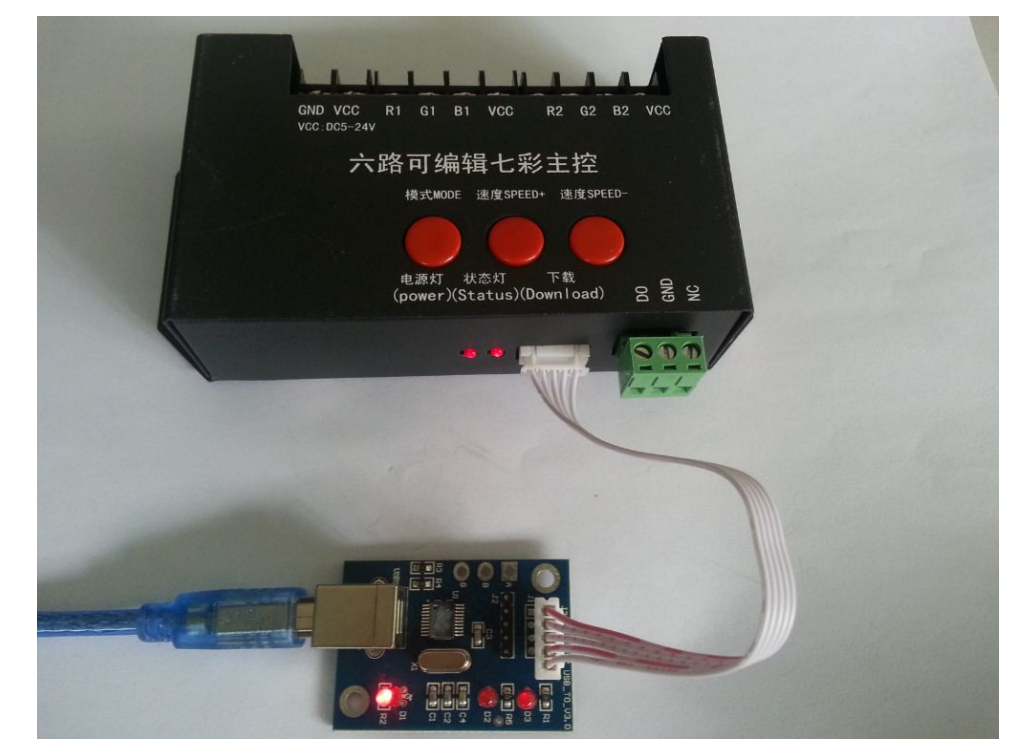

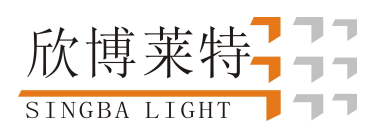

2、 软件操作

1) 在编辑软件的界面上点击右下角的搜索端口

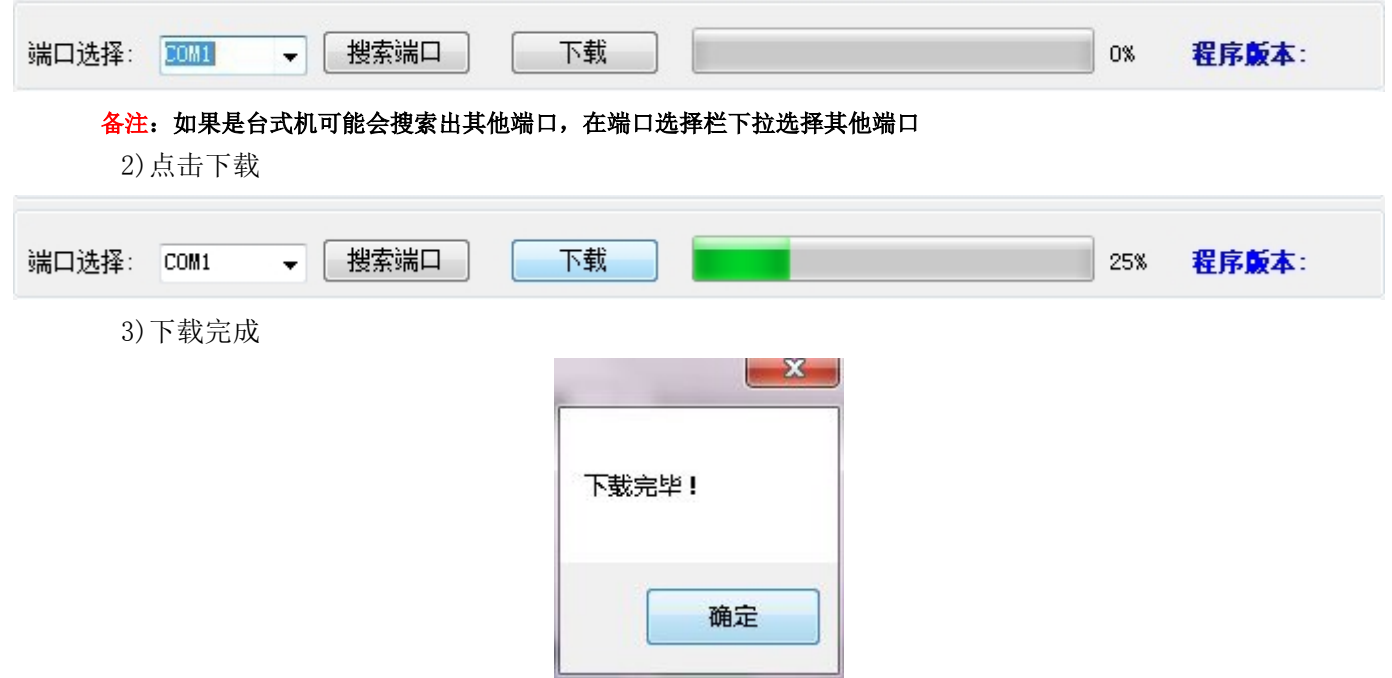